[Whatsapp](http://my.mydocsworld.com/to.php?q=Whatsapp Manual For Iphone 4s Op) Manual For Iphone 4s Op [>>>CLICK](http://my.mydocsworld.com/to.php?q=Whatsapp Manual For Iphone 4s Op) HERE<<<

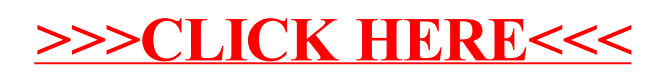